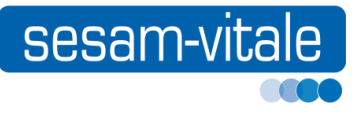

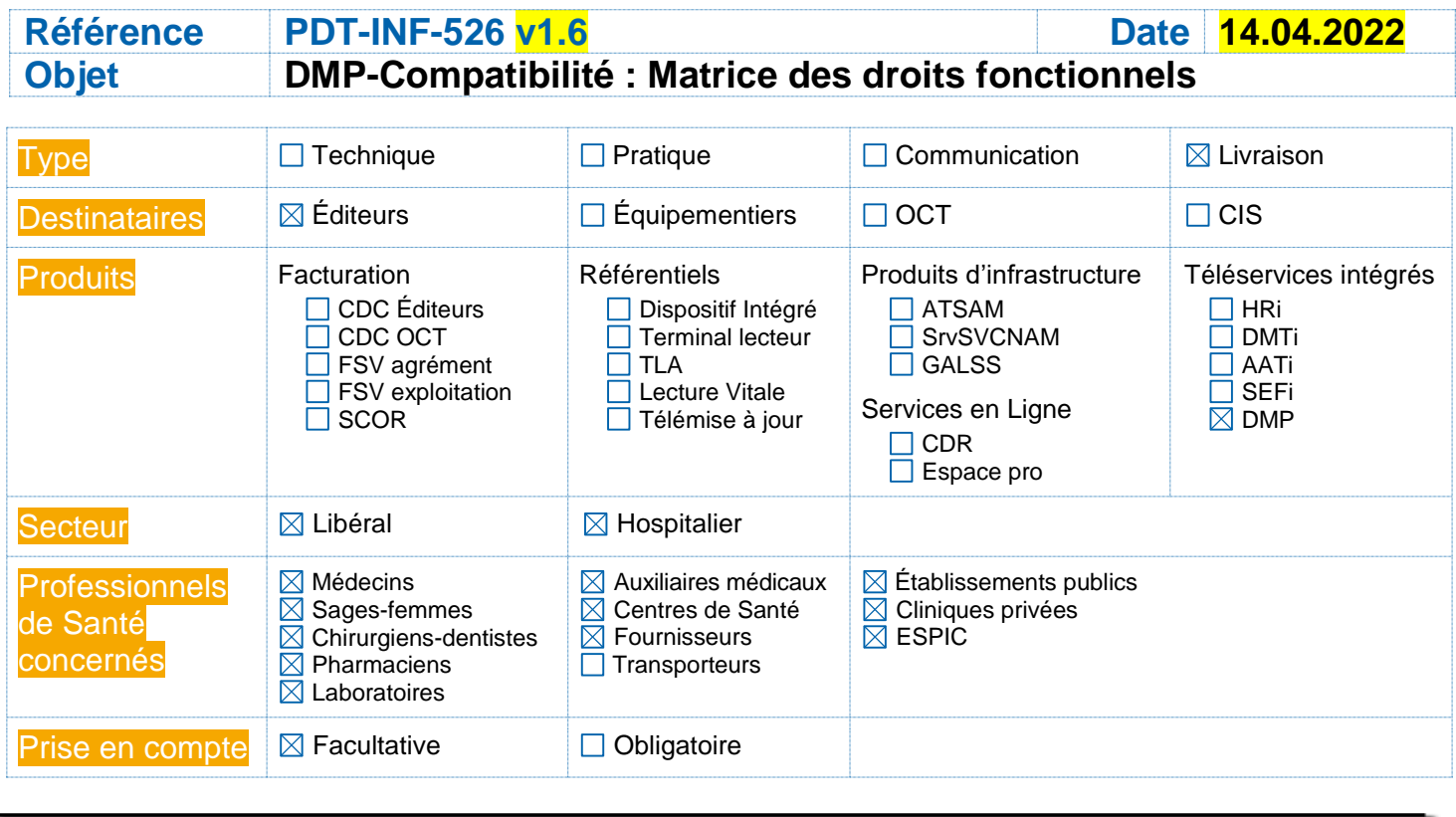

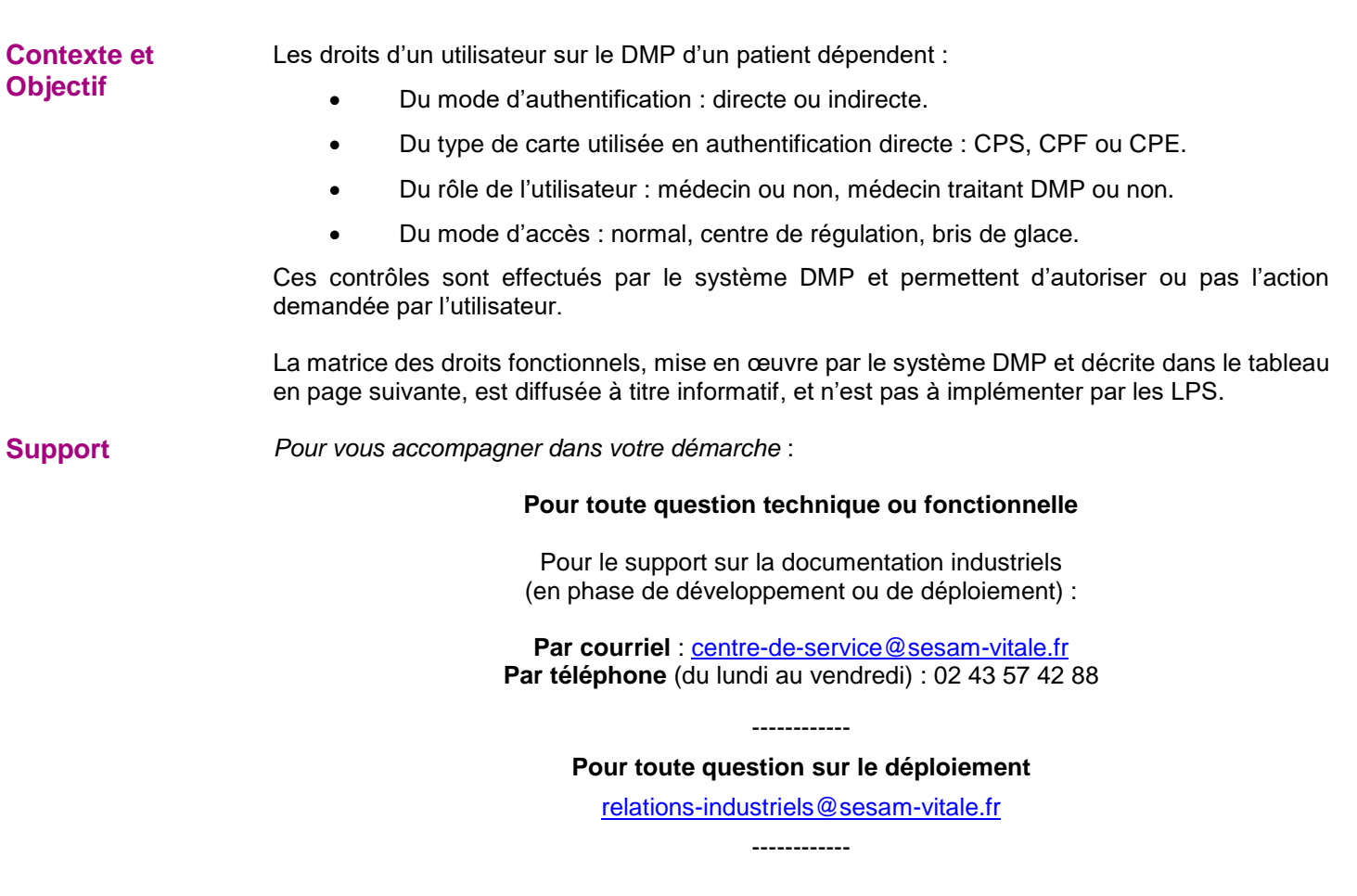

**GIE SESAM-Vitale**

**5, boulevard Marie et Alexandre Oyon – 72019 LE MANS Cedex 2 [www.sesam-vitale.fr](http://www.sesam-vitale.fr/) - [centre-de-service@sesam-vitale.fr-](mailto:centre-de-service@sesam-vitale.fr)**

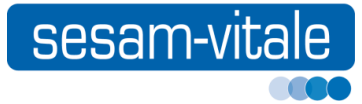

## **-** Fiche **d'information -.**

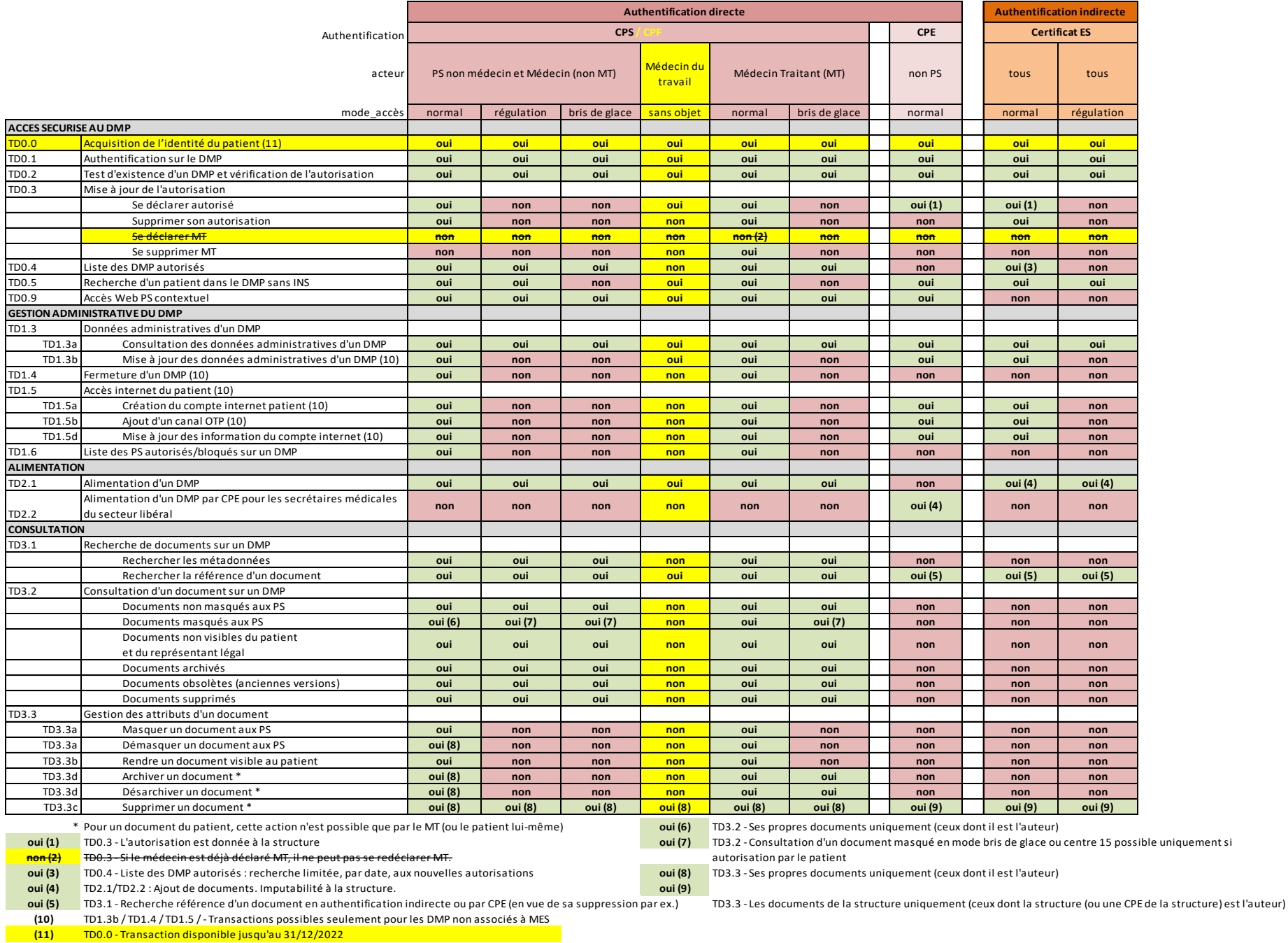